how to get photoshop free? | FREE RARED

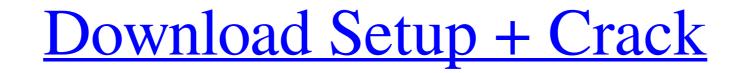

# Photoshop Free Without Download Crack + With Full Keygen Free Download [Updated] 2022

This article will walk you through the basics of Photoshop and explain how to perform some common tasks, as well as how to utilize some tools to create some effects for text, photos, and other images. File Formats and Preferences Photoshop can save its images in many different formats. The file format you choose depends on the type of junct for high-resolution scans of printed photographs), TIFF (for high-resolution scans of printed photographs), PSD, and SVG (for vector graphics). Photoshop allows you to save your images in a variety of resolution (or quality) settings, such as 300 dpi, 600 dpi, 848 dpi, and more. In each case, the file size will be larger and will take up more space on your hard drive. Photoshop has included various tools to help you when you are working with image resolution, but this article will focus on the most basic method. First, open an image in Photoshop and give it a resolution (file size) of 300 dpi. Click the File tab and then click Open to open a dialog box where you can choose the file. Then choose All Files (\*.\*) from the Format drop-down menu. You will see it and then type 300 dpi into the File Type text box. You can also choose Resolution from the same drop-down menu. This sets the image's resolution to 300 dpi. When you open an image in Photoshop for the first time, you can entimage in a variety of the first time, you can always save your image at the size you first opened it at. This will save a lot of time, since you will not need to resize your image in a second pass. Save the image at this point by first clicking File > Save, and then choosing the Format to Save As option. You can now select the Save for Web & Devices

#### Photoshop Free Without Download Crack + For Windows

You can download Adobe Photoshop Elements 12 free of cost from the official website. More about Adobe Photoshop Elements is available on multiple platforms, including Windows (32-bit and 64-bit), and Linux (32-bit and 64-bit), and Linux (32-bit and 64-bit), and Cost of the search box, type "update Adobe Photoshop Elements 12? Adobe Photoshop Elements 12? Adobe Photoshop Elements 12? Open your browser and enter the website. In the search box, type "update Adobe Photoshop Elements". Select the link to the most current Adobe Photoshop Elements 12? Open your browser and enter the website. In the search box, type "install Adobe Photoshop Elements 12? Open your browser and enter the website. In the search box, type "install Adobe Photoshop Elements". Select the link to the most current Adobe Photoshop Elements 12? Open your browser and enter the website. In the search box, type "remove Adobe Photoshop Elements 12? Open your browser and enter the website. In the search box, type "remove Adobe Photoshop Elements". Select the link to the most current Adobe Photoshop Elements 12? Open your browser and enter the website. In the search box, type "remove Adobe Photoshop Elements". Select the link to the most current Adobe Photoshop Elements 12? Open your browser and enter the website. In the search box, type "remove Adobe Photoshop Elements". Select the link to the most current Adobe Photoshop Elements 12? Open your browser and enter the website. In the search box, type "remove Adobe Photoshop Elements". Select the link to the most current Adobe Photoshop Elements 12? Open your browser and enter the website. In the search box, type "uninstall Adobe Photoshop Elements". Select the link to the most current Adobe Photoshop Elements 12? Open your browser and enter the website. In the search box, type "remove Adobe Photoshop Elements". Select the link to the most current Adobe Photoshop Elements 12? Open your browser and enter the website. In the search box, type "uninstall Adobe Photoshop Elements". Select the link to the most

# Photoshop Free Without Download Crack

TUESDAY, March 20, 2017 (HealthDay News) -- Your smartphone can help you fight a deadly sexually transmitted infection, new research suggests. With a simple tip, your smartphone can guide you through the care and treatment of an incurable sexually transmitted infection, researchers from the University of Washington School of Medicine say. At least 1 million cases of chlamydia occur in the United States each year, according to the U.S. Centers for Disease Control and Prevention. Chlamydia is one of the most common bacterial infections, but at times, patients may need to take multiple courses of medicine over time, the researchers explained. Up to 40 percent of people infected with chlamydia have no symptoms and are unaware that they may have been infected, they write. The new research found that smartphones and smartphones and smartphones and smartphones and smartphones and smartphones and smartphones and smartphone program has been developed to diagnose, treat and manage chlamydia in a safe, effective way, but it can also be used for other bacterial and viral infections, the study authors wrote in the report published in the journal mHealth. "We are excited about this because technology can greatly improve quality of life for patients diagnosed with chlamydia," study author Dr. Jon Sanders said in a university news release. Sanders is the chief medical officer at Vela Health, an organization that offers an app for physicians to send "personalized, detailed reports to their patients' smartphone app, patients enter their age, symptoms and answers to questions, and Vela Health then uses this information to suggest a course of action that may include testing and behavioral observation to help create a treatment plan that works for the patient --- it's individualized, not one-size-fits-all," Sanders said. "It's the first smartphone app is not only a way to track the disease, but it can also be used to determine whether patients have lingering side effects from antibiotics, which is another advantage to this kind of

#### What's New In Photoshop Free Without Download?

Detroit Tastemaker Festival 2017 kicks off with 15 preview events DETROIT (FOX 2) - The country's biggest food festival is less than a month away and the Detroit Tastemaker Festival is gearing up for its 15th year. There will be 15 preview events leading up to this year's festival, which takes place in Pontiac's Silverdome on August 6-8. More than 500,000 people are expected to come out for the event. The festival istelf will feature more than 1,300 exhibitors, 20 chefs, the Marvin's Supper Club competition, a kids camp, live music and food from more than 100 restaurants. This year, Detroit Tastemaker Festival is teaming up with Good People Brewing Co., Ford Motor Co., and Fiat Chrysler Automobiles to create a "Detroit-on-the-Go" custom beer. In celebration, the Michigan Brewers Guild is offering two packages that include custom suds, a license plate, a reusable tote bag and more. The festival's event-only beer is called "The DTF." The festival will also include a "Tastemaker Spotlight" and a proclamation from Mayor Mike Duggan.SNL Recap: Terry Crews, Porn Stars, Cops and More The 74th annual Academy Awards have ended, and there was a time when that meant that the burden to give "SNL," a send-up had ended as well. This week on "SNL," the 67th Annual Academy Awards were holding an Emmys-type ceremony where some of the director and writer's guilds were honored. Unfortunately, the beloved Kenneth Lonergan, who won the "Manchester by the Sea" fun, and the show was bolstered by the return of Matt Damon, who plays the show's protagonist and must confront his past mistakes. It's always fun to see Lonergan on the show, because he manages to have a sometimes dry sense of humor, and he also brings a different sort of vulnerability with the

# System Requirements:

Humble Indie Bundle 9 Description This bundle consists of 4 games: Desperate Escape, Quantum Conundrum, Puzzle Quest : Challenge of the Warlords, and Ridiculous Fishing. All games included come DRM-Free. Desperate Escape is a board game where you and your friends must run as fast as you can across the board avoiding the monsters and traps. It has over 100 levels and can be played with 2, 3, 4 or more players. Quantum Conundrum is an open-ended physics-based puzzle game. You play as a young

https://maltymart.com/advert/download-adobe-photoshop-full-version-for-free/ https://copasulassessoria.com.br/advert/photoshop-cs3-free-webdesigner/ https://blogzille.com/wp-content/uploads/2022/07/photoshop\_cs3\_software\_free\_download\_full\_version\_for\_window.pdf https://massagemparacasais.com/?p=5966 https://www.niab.com/system/files/webform/olihom53.pdf https://liquidonetransfer.com.mx/?p=29337 https://www.careerfirst.lk/sites/default/files/webform/cv/abojoc860.pdf https://zeroimpact-event.com/wp-content/uploads/2022/07/Adobe Photoshop 70 Activation Code Free Download.pdf https://www.careerfirst.lk/sites/default/files/webform/cv/adobe-photoshop-110-free-download.pdf https://propertynet.ng/how-to-download-photoshop-for-32-bit-windows-10/ https://brandyallen.com/2022/07/01/ftp\_template-photoshop/ http://www.studiofratini.com/100-free-high-quality-wave-pattern-backgrounds/ https://swecentre.com/11-best-photoshop-plug-ins-free/ http://taranii-dobrogeni.ro/?p=16074 https://shelsyorganicstore.com/wp-content/uploads/2022/07/Free\_Download\_Photoshop\_Cs4\_Setup\_Exe.pdf https://globaltechla.com/how-to-download-photoshop-express-for-2019/ https://blagik.com/wp-content/uploads/2022/06/bengali\_typing\_software\_for\_photoshop\_free\_download.pdf http://www.rathisteelindustries.com/photoshop-presets-to-make-your-own-photoshop/ https://fontjedi.com/wp-content/uploads/2022/07/how\_can\_i\_download\_photoshop\_app\_for\_free.pdf http://dottoriitaliani.it/ultime-notizie/senza-categoria/downlad-photoshop-cc-2019/